## SAP ABAP table JVA\_RGJVBE02\_SPL\_EDI {JV Spool data Hardcopy}

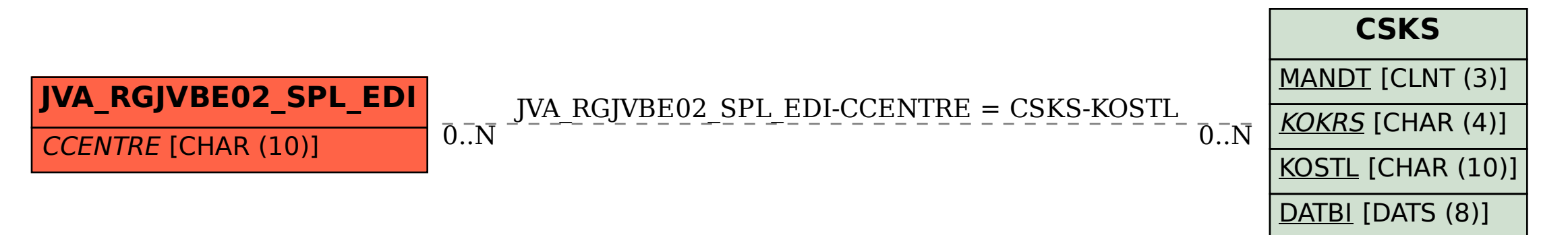